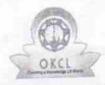

## eVidyalaya Half Yearly Report

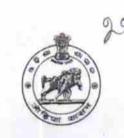

Department of School & Mass Education, Govt. of Odisha

| School Name             | NARSUNGH DAS HIGH SCH     | IOOL                           |
|-------------------------|---------------------------|--------------------------------|
| U_DISE :<br>21193800804 | District :<br>GANJAM      | Block :<br>PURUSOTAMPUR<br>NAC |
| Report Create Date : 0  | 00-00-00 00:00:00 (25515) |                                |

| general_info                                                                                                    | CHARLES AND AND ADDRESS OF THE PARTY OF THE PARTY OF THE |
|----------------------------------------------------------------------------------------------------|----------------------------------------------------------------------------------------------------|
| Half Yearly Report No                                                                                                    | 7                                                                                                    |
| Half Yearly Phase                                                                                                    | 1                                                                                                    |
| Implementing Partner                                                                                                    | IL&FS ETS                                                                                                    |
| Half Yearly Period from                                                                                                    | 04/02/2017                                                                                                    |
| Half Yearly Period till                                                                                                    | 10/01/2017                                                                                                    |
| School Coordinator Name                                                                                                    | SWAPNA KUMARI<br>DAS                                                                                                    |
| Leaves taken for the follow                                                                                                    | ring Month                                                                                                    |
| » Leave Month 1                                                                                                    | April                                                                                                    |
| Name and Address of the Part of the Part o | 0                                                                                                    |
| » Leave Days1  » Leave Month 2                                                                                                    | May                                                                                                    |
| » Leave Days2                                                                                                    | 0                                                                                                    |
| » Leave Month 3                                                                                                    | June                                                                                                    |
|                                                                                                    | 0                                                                                                    |
| » Leave Days3  » Leave Month 4                                                                                                    | July                                                                                                    |
| » Leave Days4                                                                                                    | 0                                                                                                    |
| » Leave Month 5                                                                                                    | August                                                                                                    |
| » Leave Days5                                                                                                    | 0                                                                                                    |
| » Leave Month 6                                                                                                    | September                                                                                                    |
| » Leave Days6                                                                                                    | 0                                                                                                    |
| » Leave Month 7                                                                                                    | October                                                                                                    |
| » Leave Days7                                                                                                    | 0 .                                                                                                    |
| Equipment Downtime                                                                                                    | Details                                                                                                    |
| » Equipment are in working condition?                                                                                                    | Yes                                                                                                    |
| » Downtime > 4 Working Days                                                                                                    | No                                                                                                    |
| » Action after 4 working days are over for Equipm                                                                                                    | nent                                                                                                    |
| Training Detai                                                                                                    | ls                                                                                                    |
| » Refresher training Conducted                                                                                                    | No                                                                                                    |
| » Refresher training Conducted Date  » If No; Date for next month                                                                                                    | 14/12/2017                                                                                                    |

## Educational content Details

| e Content installed?                          | Yes                  |
|-----------------------------------------------|----------------------|
| SMART Content with Educational software?      | Yes                  |
| Stylus/ Pens                                  | Yes                  |
| USB Cable                                     | Yes                  |
| Software CDs                                  | Yes                  |
| » User manual                                 | Yes                  |
| Recurring Service Deta                        | ils                  |
| » Register Type (Faulty/Stock/Other Register) | YES                  |
| » Register Quantity Consumed                  | 1                    |
| » Blank Sheet of A4 Size                      | Yes                  |
| » A4 Blank Sheet Quantity Consumed            | 2450                 |
| » Cartridge                                   | Yes                  |
| » Cartridge Quantity Consumed                 | 1                    |
| » USB Drives                                  | Yes                  |
| » USB Drives Quantity Consumed                | 1                    |
| » Blank DVDs Rewritable                       | Yes                  |
| » Blank DVD-RW Quantity Consumed              | 25                   |
| » White Board Marker with Duster              | Yes                  |
| » Quantity Consumed                           | 6                    |
| » Electricity bill                            | Yes                  |
| » Internet connectivity                       | Yes                  |
| » Reason for Unavailablity                    |                      |
| Electrical Meter Reading and General          | tor Meter Reading    |
| » Generator meter reading                     | 436                  |
| » Electrical meter reading                    | 432                  |
| Equipment replacement of                      | details              |
| » Replacement of any Equipment by Agency      | No                   |
| » Name of the Equipment                       |                      |
| Theft/Damaged Equipn                          | nent                 |
| » Equipment theft/damage                      | No                   |
| » If Yes; Name the Equipment                  |                      |
| Lab Utilization detail                        | ls                   |
| » No. of 9th Class students                   | 106                  |
| » 9th Class students attending ICT labs       | 106                  |
| » No. of 10th Class students                  | 112                  |
| » 10th Class students attending ICT labs      | 112                  |
| No. of hours for the following month la       | ab has been utilized |
| » Month-1                                     | April                |
| » Hours1                                      | 45                   |
| » Month-2                                     | May                  |
| » Hours2                                      | 7                    |
|                                               | June                 |

| Hours3                                                                              | 30                                                                                                    |
|-------------------------------------------------------------------------------------|----------------------------------------------------------------------------------------------------|
| Month-4                                                                             | July                                                                                                    |
| Hours4                                                                              | 65                                                                                                    |
| Month-5                                                                             | August                                                                                                    |
| Hours5                                                                              | 62                                                                                                    |
| Month-6                                                                             | September                                                                                                    |
| Hours6                                                                              | 55                                                                                                    |
| Month-7                                                                             | October                                                                                                    |
| Hours7                                                                              | 0                                                                                                    |
| Server & Node Downtime                                                              |                                                                                                    |
| Server Downtime Complaint logged date1                                              |                                                                                                    |
| Server Downtime Complaint Closure date1                                             |                                                                                                    |
| Server Downtime Complaint Closure date?                                             |                                                                                                    |
| Server Downtime Complaint logged date2                                              |                                                                                                    |
| » Server Downtime Complaint logged date3                                            |                                                                                                    |
| » Server Downtime Complaint logged dates  » Server Downtime Complaint Closure date3 |                                                                                                    |
| » No. of Non-working days in between                                                | 0                                                                                                    |
| » No. of working days in downtime                                                   | 0                                                                                                    |
| Stand alone PC downtime                                                             | details                                                                                                    |
| PC downtime Complaint logged date1                                                  |                                                                                                    |
| PC downtime Complaint Closure date1                                                 |                                                                                                    |
| PC downtime Complaint logged date2                                                  |                                                                                                    |
| » PC downtime Complaint Closure date2                                               |                                                                                                    |
| » PC downtime Complaint logged date3                                                |                                                                                                    |
| » PC downtime Complaint Closure date3                                               | X .                                                                                                    |
| » No. of Non-working days in between                                                | 0                                                                                                    |
| » No. of working days in downtime                                                   | 0                                                                                                    |
| UPS downtime detail                                                                 | ils                                                                                                    |
| UPS downtime Complaint logged date1                                                 |                                                                                                    |
| » UPS downtime Complaint Closure date1                                              |                                                                                                    |
| » UPS downtime Complaint logged date2                                               |                                                                                                    |
| » UPS downtime Complaint Closure date2                                              |                                                                                                    |
| » UPS downtime Complaint logged date3                                               |                                                                                                    |
| » UPS downtime Complaint Closure date3                                              |                                                                                                    |
| » No. of Non-working days in between                                                | 0                                                                                                    |
| » No. of working days in downtime                                                   | 0                                                                                                    |
| Genset downtime det                                                                 | ails                                                                                                    |
| » UPS downtime Complaint logged date1                                               |                                                                                                    |
| » UPS downtime Complaint Closure date1                                              | (A.A.A.A.A.)                                                                                                    |
| » UPS downtime Complaint logged date2                                               |                                                                                                    |
| » UPS downtime Complaint Closure date2                                              |                                                                                                    |
| » UPS downtime Complaint logged date3                                               |                                                                                                    |
| » UPS downtime Complaint Closure date3                                              | and the state of the state of t |
| » No. of Non-working days in between                                                | 0                                                                                                    |

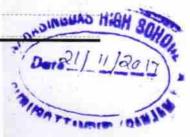

Signature of Head Master/Mistress with Seal

N D High School

20.11.2017